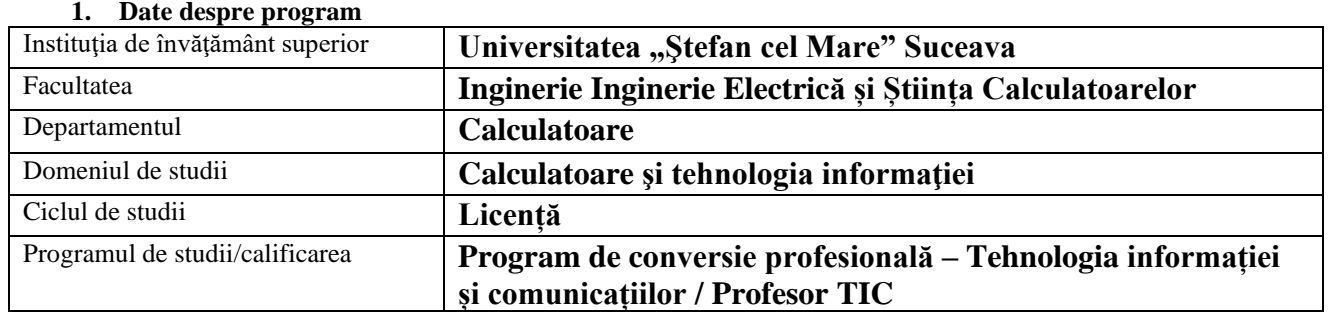

# **FIŞA DISCIPLINEI**

# **2. Date despre disciplină**

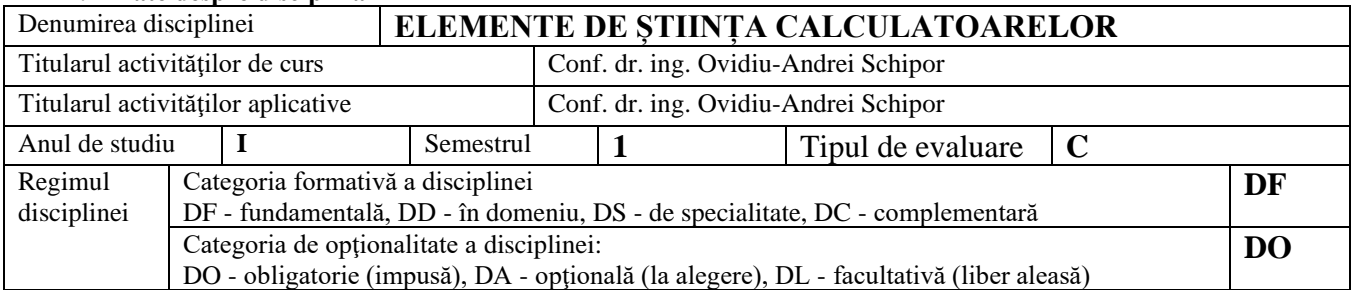

#### **3. Timpul total estimat** (ore alocate activităţilor didactice)

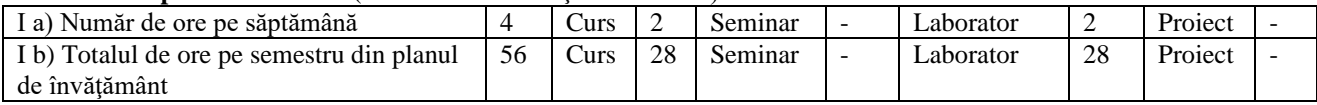

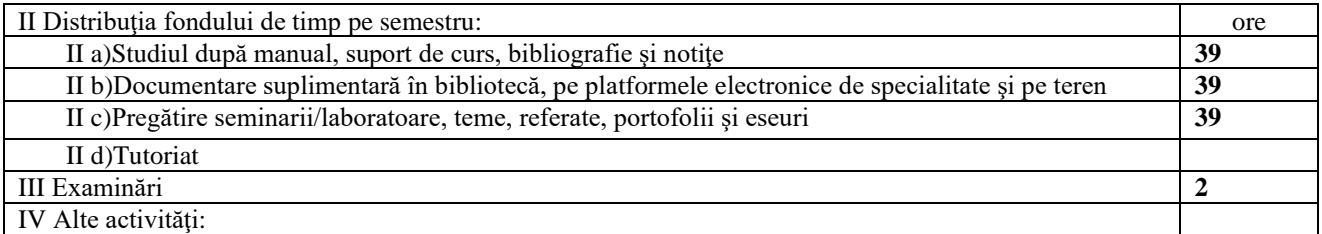

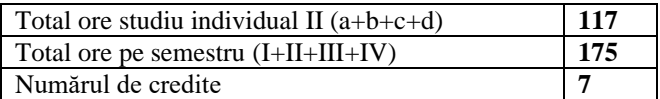

#### **4. Precondiţii** (acolo unde este cazul)

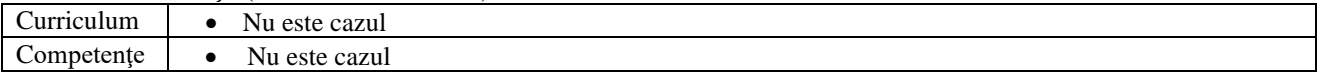

# **5. Condiţii** (acolo unde este cazul)

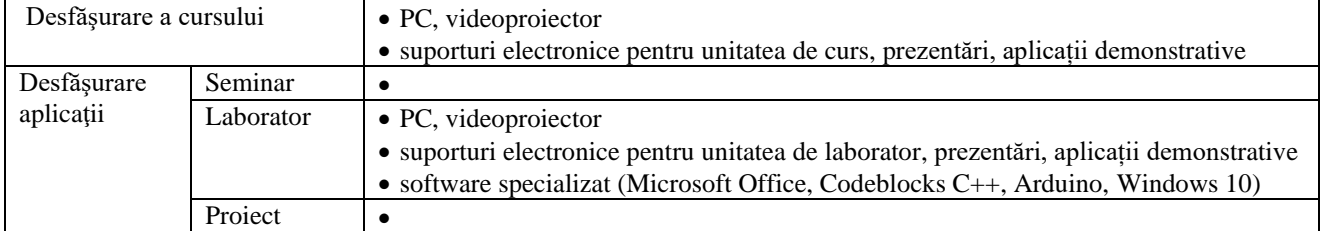

# **6. Competenţe specifice acumulate**

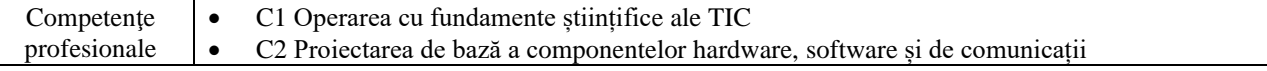

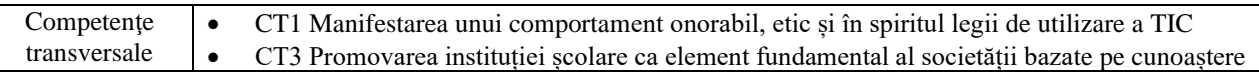

# **7. Obiectivele disciplinei** (reieşind din grila competenţelor specifice acumulate)

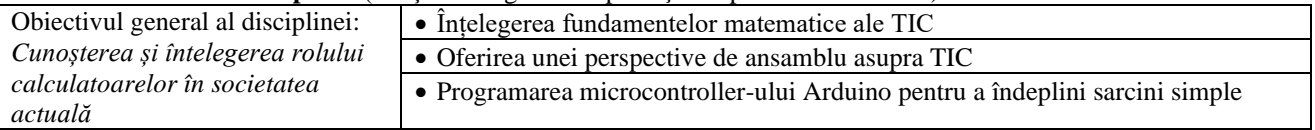

#### **8. Conţinuturi**

 $\overline{\phantom{a}}$ 

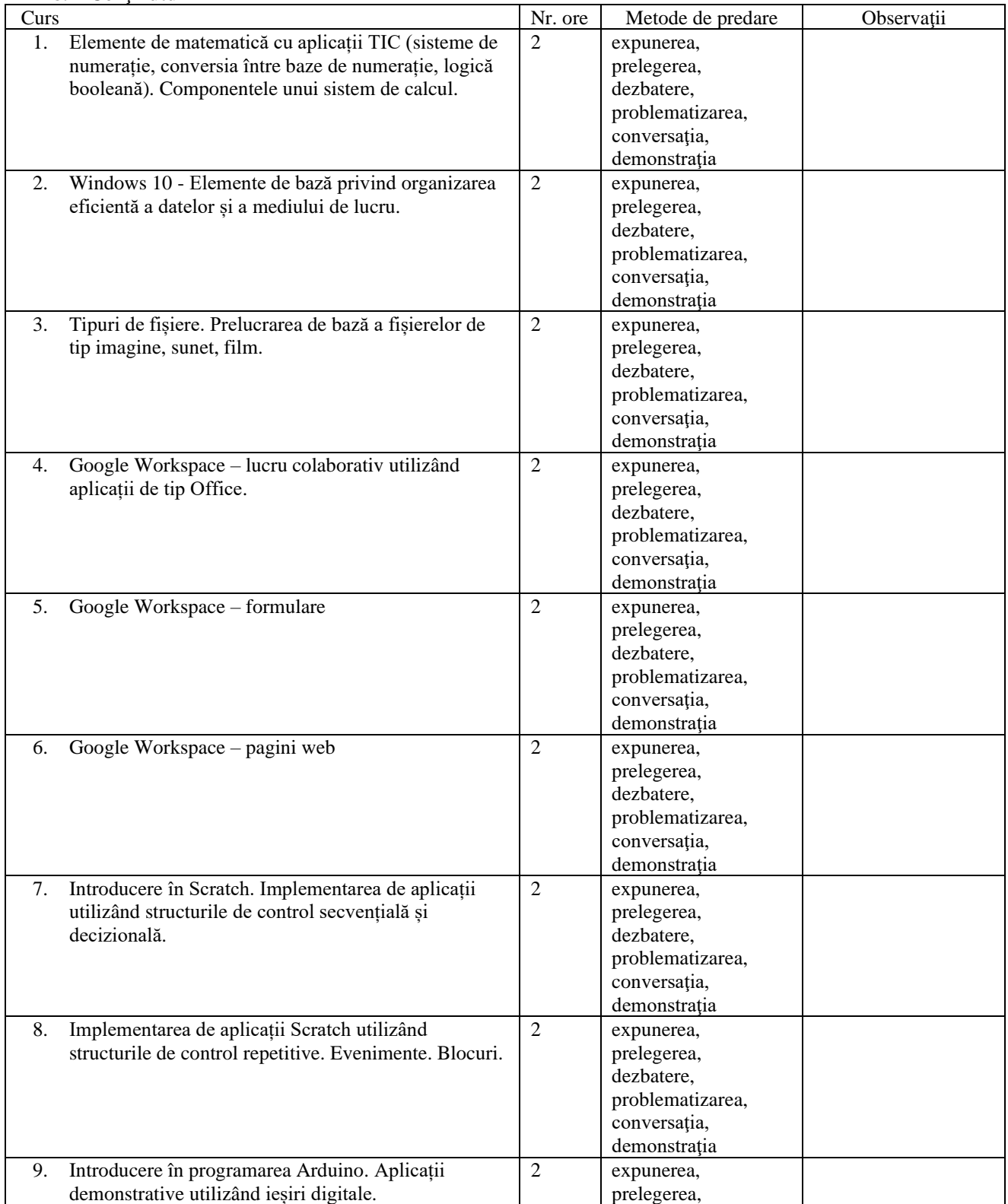

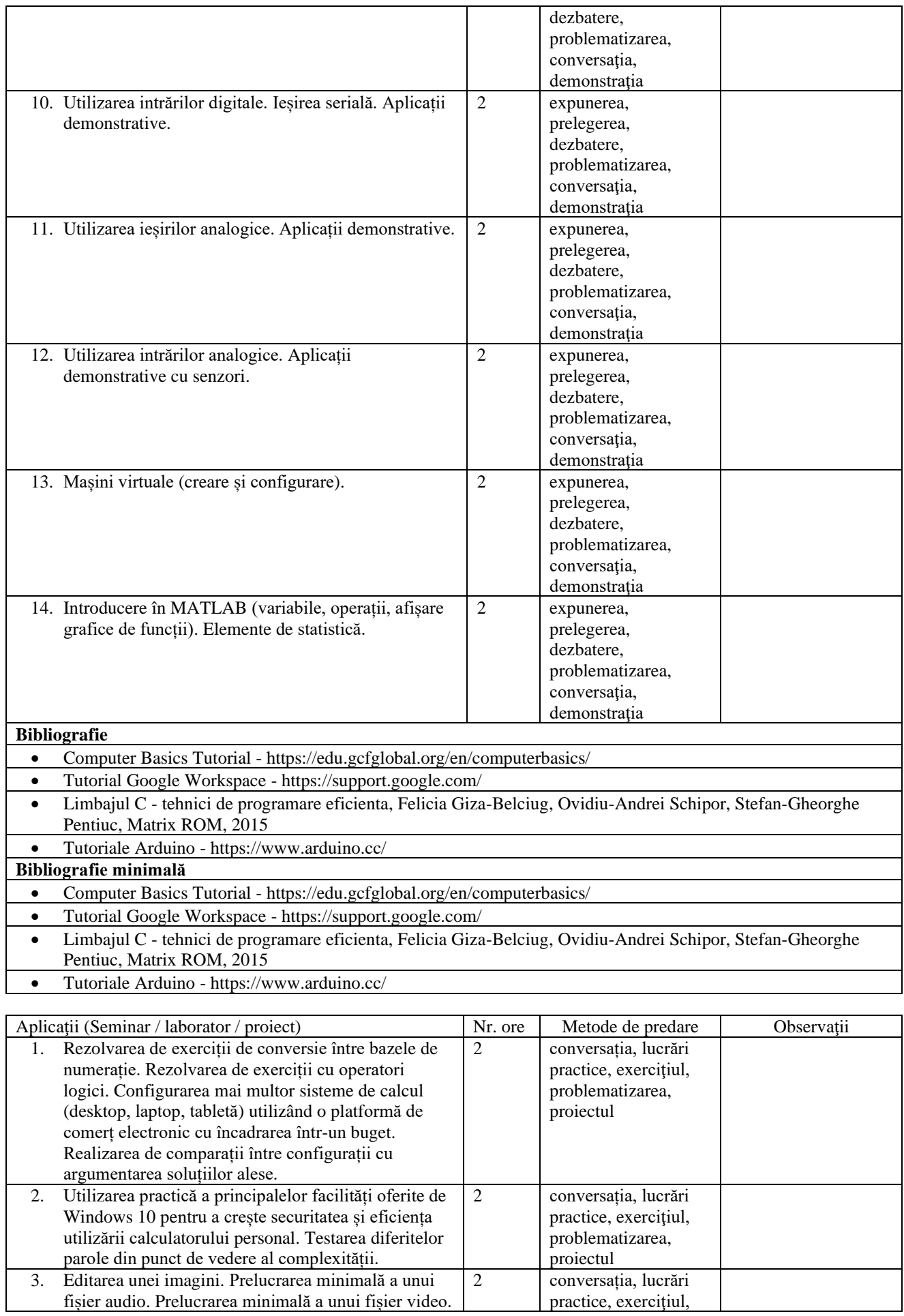

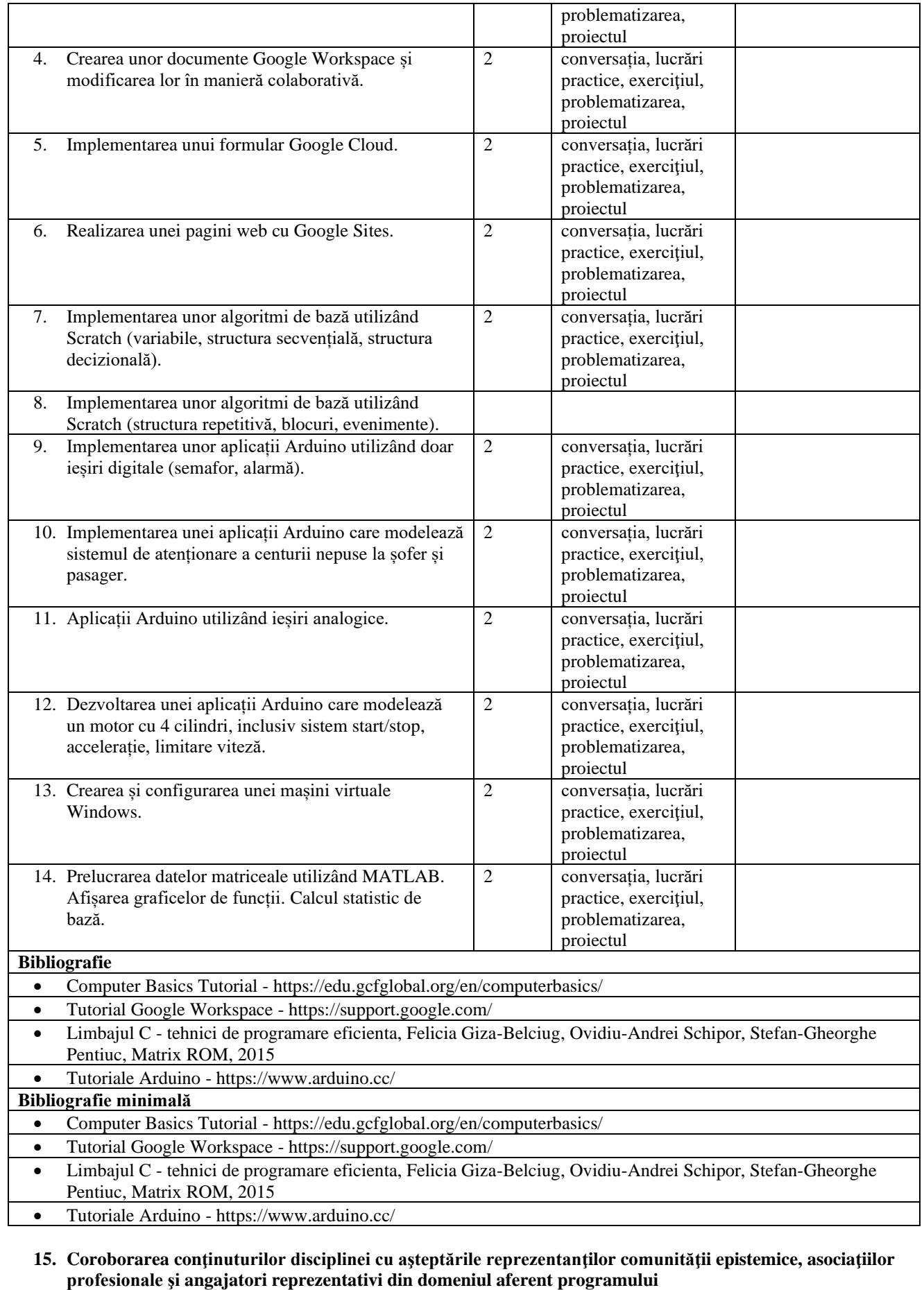

Conţinutul cursului şi al laboratorului:

- vine în întâmpinarea solicitărilor unor discipline ulterioare din planul de învăţământ;

- este compatibil cu cursuri similare din ţară;
- pregătește viitorii absolvenți pentru a preda discipline specifice TIC.

#### **16. Evaluare**

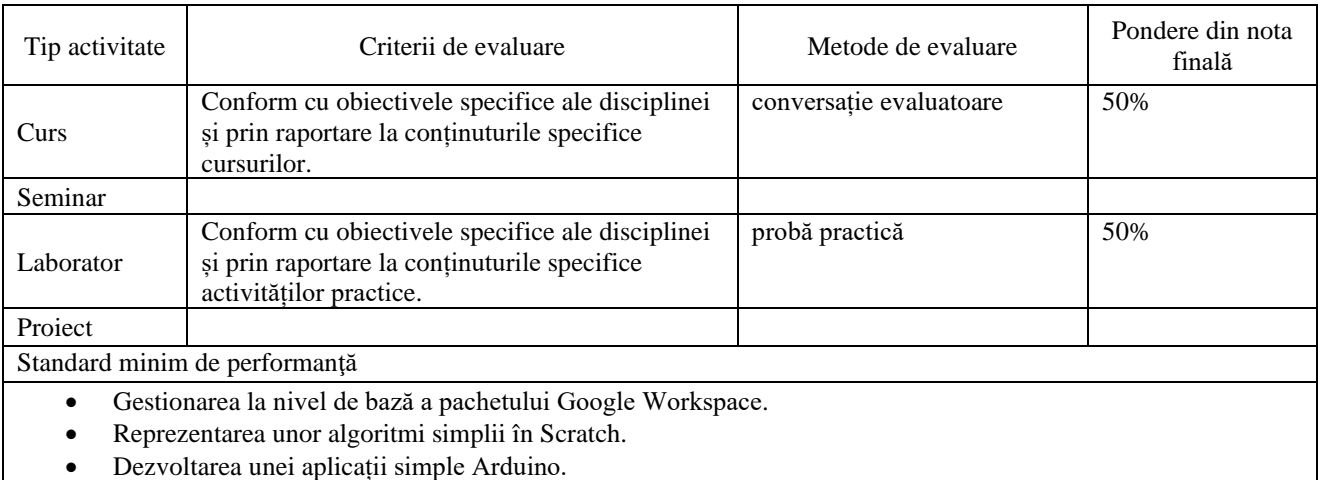

• Dezvoltarea unei aplicații simple Arduino.

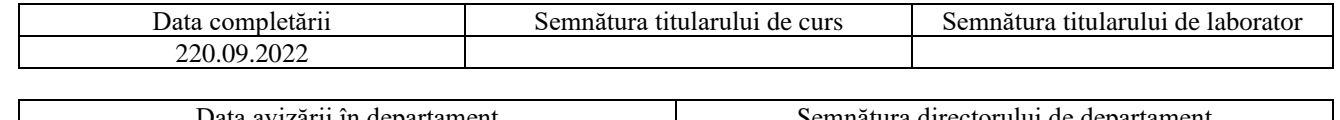

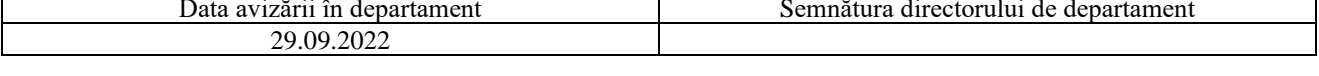

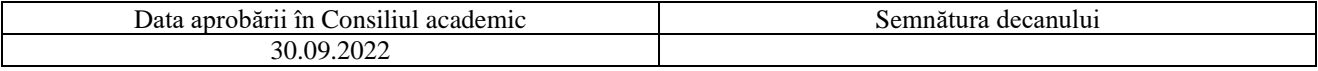